# CS 489 / 698: Software and Systems Security

## Module 2: Program Security (Defenses) static and symbolic reasoning

Meng Xu (University of Waterloo)

Spring 2023

## <span id="page-1-0"></span>1 [Introduction to abstraction interpretation](#page-1-0)

- [Example and intuition about abstract domains](#page-12-0)
- 3 [Reaching fixedpoint: joining, widening, and narrowing](#page-30-0)
- 4 [Introduction to symbolic execution](#page-66-0)
- 5 [Conventional symbolic execution](#page-76-0)

<span id="page-2-0"></span>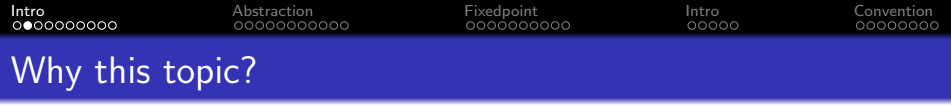

A significant portion of software security research is related to program analysis:

- $\bullet$  derive properties which hold for program  $P$  (i.e., inference)
- prove that some property holds for program  $P$  (i.e., verification)
- given a program  $P$ , generate a program  $P'$  which is
	- in most ways equivalent to  $P$
	- behaves better than  $P$  w.r.t some criteria

(i.e., transformation)

<span id="page-3-0"></span>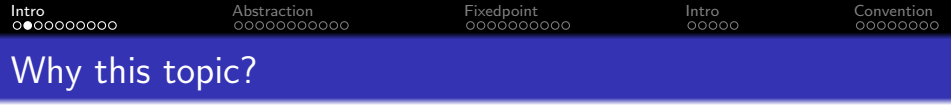

A significant portion of software security research is related to program analysis:

- $\bullet$  derive properties which hold for program  $P$  (i.e., inference)
- **•** prove that some property holds for program  $P$  (i.e., verification)
- given a program  $P$ , generate a program  $P'$  which is
	- in most ways equivalent to  $P$
	- behaves better than  $P$  w.r.t some criteria
	- (i.e., transformation)

Abstract interpretation provides a formal framework for developing program analysis tools.

<span id="page-4-0"></span>[Intro](#page-1-0) [Abstraction](#page-12-0) [Fixedpoint](#page-30-0) [Intro](#page-66-0) [Convention](#page-76-0)

# Abstract interpretation in a nutshell

Acknowledgement: the illustrations in this section is borrowed from Prof. Patrick Cousot's webpage [Abstract Interpretation in a](https://www.di.ens.fr/~cousot/AI/IntroAbsInt.html) [Nutshell.](https://www.di.ens.fr/~cousot/AI/IntroAbsInt.html)

<span id="page-5-0"></span>[Intro](#page-1-0) [Abstraction](#page-12-0) [Fixedpoint](#page-30-0) [Intro](#page-66-0) [Convention](#page-76-0)

## Program analysis: concrete semantics

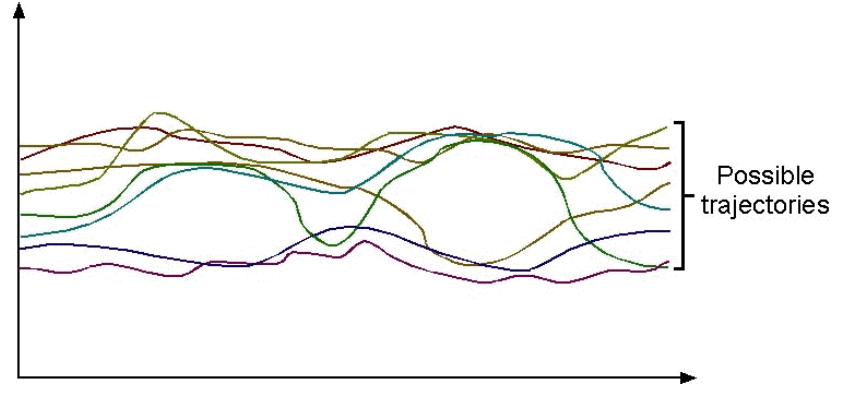

The concrete semantics of a program is formalized by the set of all possible executions of this program under all possible inputs.

The concrete semantics of a program can be a *close to infinite* mathematical object / sequence which is impractical to enumerate.

[Intro](#page-1-0) [Abstraction](#page-12-0) [Fixedpoint](#page-30-0) [Intro](#page-66-0) [Convention](#page-76-0) Program analysis: safety properties

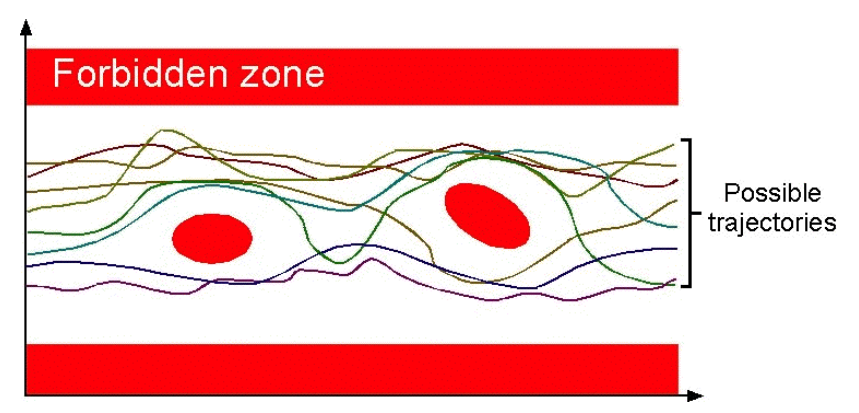

Safety properties of a program express that no possible execution of the program, when considering all possible execution environments, can reach an erroneous state.

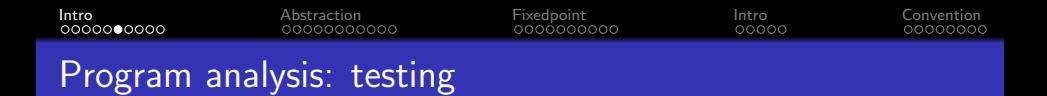

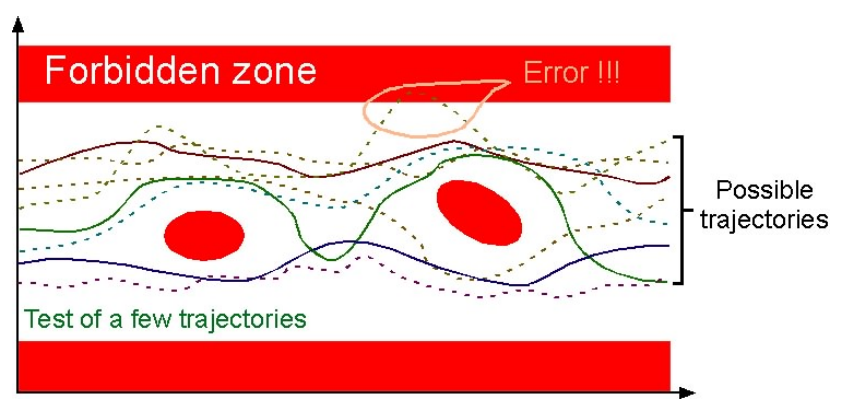

Testing consists in considering a subset of the possible executions.

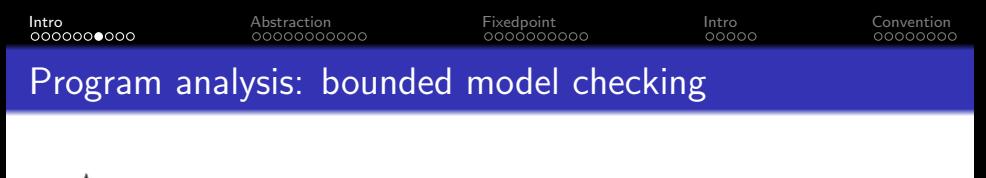

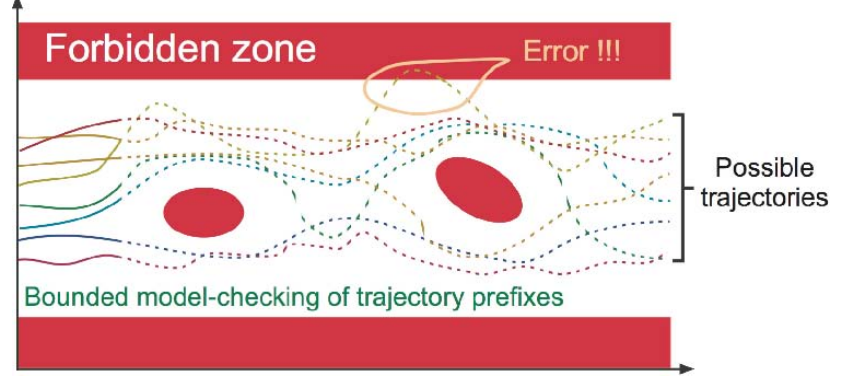

Bounded model checking consists in exploring the prefixes of the possible executions.

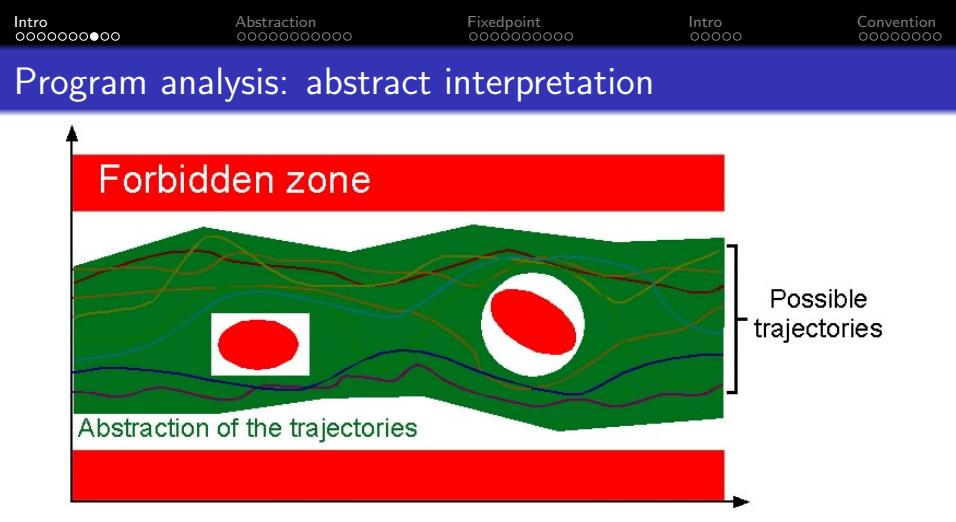

Abstract interpretation consists in considering an abstract semantics, that is a superset of the concrete program semantics.

The abstract semantics covers all possible cases  $\implies$  if the abstract semantics is safe (i.e. does not intersect the forbidden zone) then so is the concrete semantics.  $\frac{9}{45}$ 

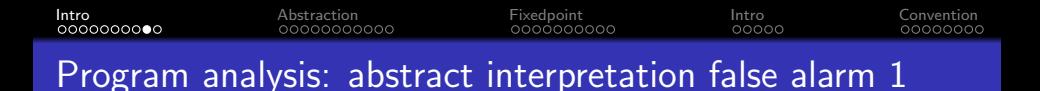

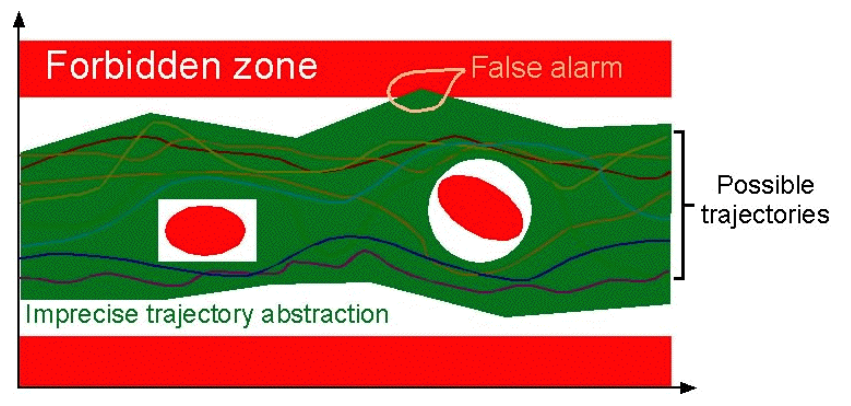

False alarms caused by widening during execution.

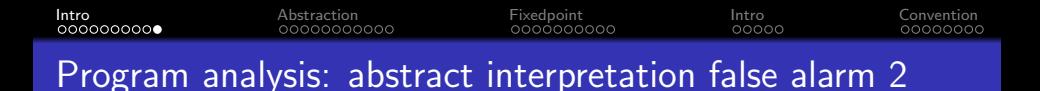

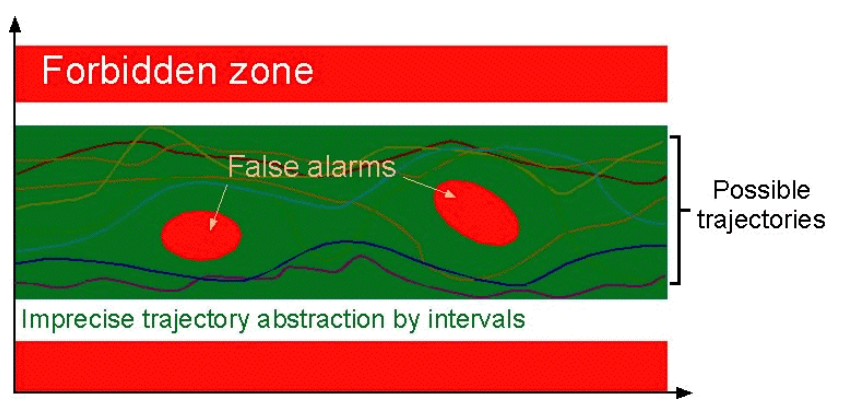

False alarms caused by abstract domains.

- <span id="page-12-0"></span>[Introduction to abstraction interpretation](#page-1-0)
- [Example and intuition about abstract domains](#page-12-0)
- [Reaching fixedpoint: joining, widening, and narrowing](#page-30-0)
- [Introduction to symbolic execution](#page-66-0)
- [Conventional symbolic execution](#page-76-0)

<span id="page-13-0"></span>[Intro](#page-1-0) [Abstraction](#page-12-0) [Fixedpoint](#page-30-0) [Intro](#page-66-0) [Convention](#page-76-0) What is abstract interpretation?

Consider detecting that one branch will not be taken in: int x, y, z;  $y := read(file);$   $x := y * y;$ if  $x \geq 0$  then  $z := 1$  else  $z := 0$ 

Consider detecting that one branch will not be taken in: int x, y, z;  $y := read(file);$   $x := y * y;$ if  $x > 0$  then  $z := 1$  else  $z := 0$ 

- Exhaustive analysis in the standard domain: non-termination
- Human reasoning about programs uses abstractions: signs, order of magnitude, odd/even, ...

<span id="page-15-0"></span>Consider detecting that one branch will not be taken in: int x, y, z;  $y := read(file);$   $x := y * y;$ if  $x > 0$  then  $z := 1$  else  $z := 0$ 

- Exhaustive analysis in the standard domain: non-termination
- Human reasoning about programs uses abstractions: signs, order of magnitude, odd/even, ...

**Basic idea**: use approximate (generally finite) representations of computational objects to make the problem of program dataflow analysis tractable.

<span id="page-16-0"></span>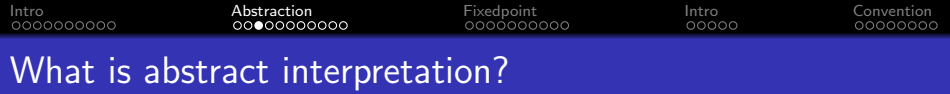

Abstract interpretation is a formalization of the above procedure:

- **o** define a non-standard semantics which can approximate the meaning (or behaviour) of the program in a finite way
- expressions are computed over an approximate (abstract) domain rather than the concrete domain (i.e., meaning of operators has to be reconsidered w.r.t. this new domain)

<span id="page-17-0"></span>[Intro](#page-1-0) [Abstraction](#page-12-0) [Fixedpoint](#page-30-0) [Intro](#page-66-0) [Convention](#page-76-0) Example: integer sign arithmetic

Consider the domain  $D = Z$  (integers) and the multiplication operator:  $\ast:Z^2\rightarrow Z$ 

We define an "abstract domain:"  $D_{\alpha} = \{[-], [+]\}$ and abstract multiplication:  $*_\alpha: D^2_\alpha\to D_\alpha$  defined by:

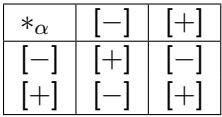

<span id="page-18-0"></span>[Intro](#page-1-0) [Abstraction](#page-12-0) [Fixedpoint](#page-30-0) [Intro](#page-66-0) [Convention](#page-76-0) Example: integer sign arithmetic

Consider the domain  $D = Z$  (integers) and the multiplication operator:  $\ast:Z^2\rightarrow Z$ 

We define an "abstract domain:"  $D_{\alpha} = \{[-], [+]\}$ and abstract multiplication:  $*_\alpha: D^2_\alpha\to D_\alpha$  defined by:

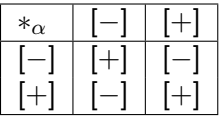

This allows us to conclude, for example, that  $y = x^2 = x * x$  is never negative.

<span id="page-19-0"></span>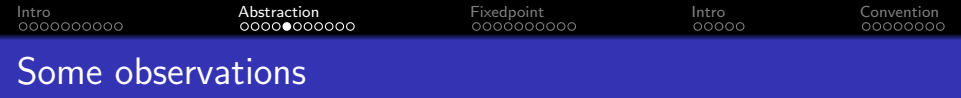

- The basis is that whenever we have  $z = x * y$  then: if x,  $y \in Z$  are approximated by  $x_{\alpha}, y_{\alpha} \in D_{\alpha}$ then  $z \in Z$  is approximated by  $z_{\alpha} = x_{\alpha} *_{\alpha} y_{\alpha}$ 
	- Essentially, we map from an unbounded domain to a finite domain.
- It is important to formalize this notion of approximation, in order to be able to reason/prove that the analysis is correct.
- Approximate computation is generally less precise but faster (hence the tradeoff).

<span id="page-20-0"></span>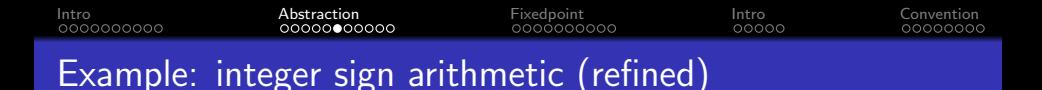

Again,  $D = Z$  (integers) and:  $* : Z^2 \to Z$ 

## We can define a more refined "abstract domain"  $D'_\alpha = \{ [-], [0], [+] \}$

and the corresponding abstract multiplication:  $*_\alpha: {D'}^2_\alpha\to D'_\alpha$ 

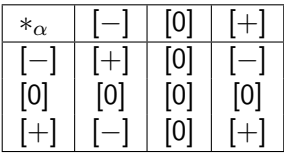

<span id="page-21-0"></span>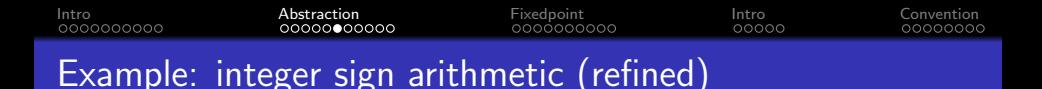

Again,  $D = Z$  (integers) and:  $* : Z^2 \to Z$ 

We can define a more refined "abstract domain"  $D'_\alpha = \{ [-], [0], [+] \}$ 

and the corresponding abstract multiplication:  $*_\alpha: {D'}^2_\alpha\to D'_\alpha$ 

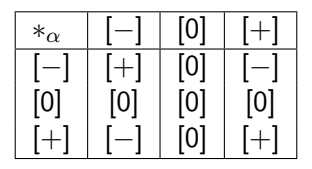

This allows us to conclude, for example, that  $z = y * (0 * x)$  is zero.

<span id="page-22-0"></span>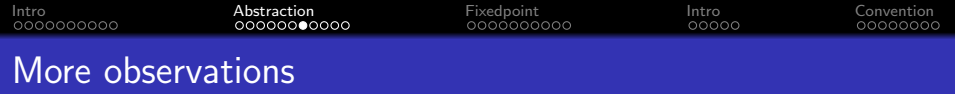

- There is a degree of freedom in defining different abstract operators and domains.
- The minimal requirement is that they be "safe" or "correct".
- Different "safe" definitions result in different kinds of analysis.

<span id="page-23-0"></span>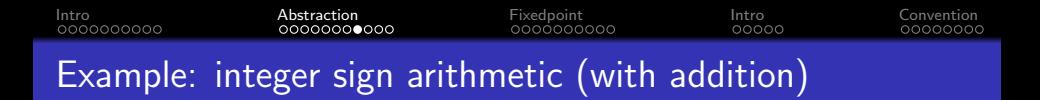

Again,  $D = Z$  (integers)

and now we want to define the *addition* operator  $+$  :  $Z^2 \rightarrow Z$ 

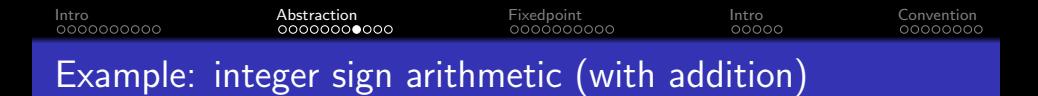

Again,  $D = Z$  (integers) and now we want to define the *addition* operator  $+$  :  $Z^2 \rightarrow Z$ 

We cannot use  $D'_\alpha = \{[-],[0],[+]\}$  because we wouldn't know how to represent the result of  $[+] +_{\alpha} [-]$ , (i.e., the abstract addition would not be closed).

<span id="page-25-0"></span>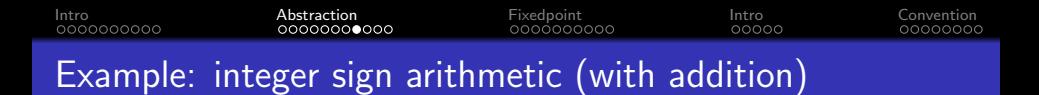

Again,  $D = Z$  (integers) and now we want to define the *addition* operator  $+$  :  $Z^2 \rightarrow Z$ 

We cannot use  $D'_\alpha = \{[-],[0],[+]\}$  because we wouldn't know how to represent the result of  $[+] +_{\alpha} [-]$ , (i.e., the abstract addition would not be closed).

Solution: introduce a new element "⊤" in the abstract domain as an approximation of any integer.

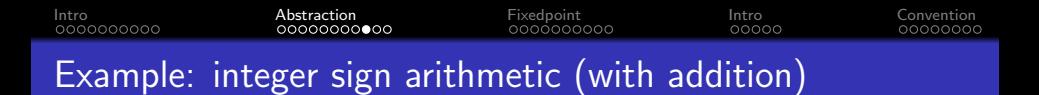

New "abstract domain":  $D'\alpha = \{\textcolor{black}{[-]}, \textcolor{black}{[0]}, \textcolor{black}{[+]}, \top\}$ 

Abstract 
$$
+_{\alpha}: D'^{2}{}_{\alpha} \to D'{}_{\alpha}
$$

$$
\mathsf{Abstract} \ast_\alpha: {D'}_\alpha^2 \to {D'}_\alpha
$$

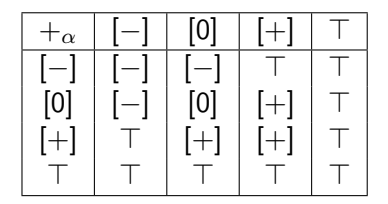

$$
\begin{array}{|c|c|c|c|c|c|} \hline *_{\alpha} & [-] & [0] & [+] & \top \\ \hline [-] & [+] & [0] & [-] & \top \\ \hline [0] & [0] & [0] & [0] & [0] \\ \hline [+] & [-] & [0] & [+] & \top \\ \top & \top & [0] & \top & \top \\ \hline \end{array}
$$

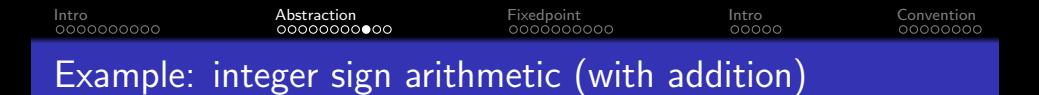

New "abstract domain":  $D'\alpha = \{\textcolor{black}{[-]}, \textcolor{black}{[0]}, \textcolor{black}{[+]}, \top\}$ 

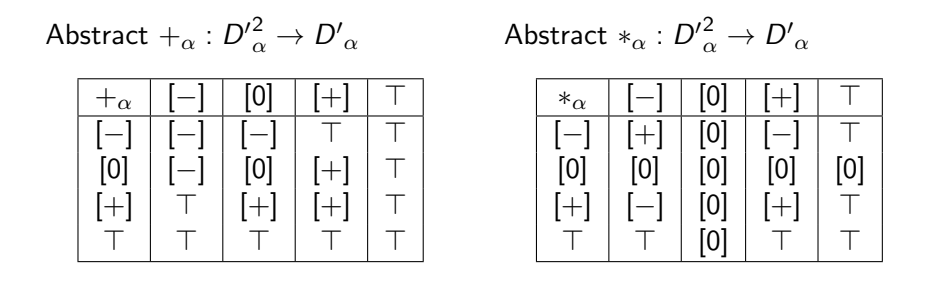

We can now reason that  $z = x^2 + y^2$  is never negative

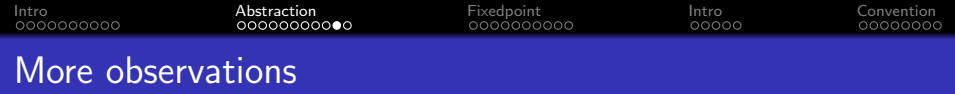

- In addition to the imprecision due to the coarseness of  $D_{\alpha}$ , the abstract versions of the operations (dependent on  $D_{\alpha}$ ) may introduce further imprecision
- Thus, the choice of abstract domain and the definition of the abstract operators are crucial.

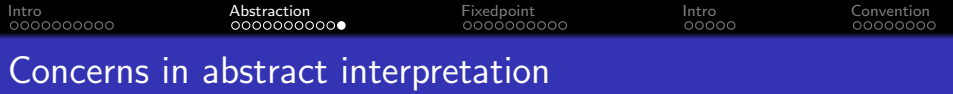

### • Required:

- Correctness safe approximations: the analysis should be "conservative" and errs on the "safe side"
- Termination compilation should definitely terminate

(note: not always the case in everyday program analysis tools!)

### • Desirable – "practicality":

- Efficiency in practice finite analysis time is not enough: finite and small is the requirement.
- Accuracy too many false alarms is harmful to the adoption of the analysis tool ("the boy who cried wolf").
- Usefulness determines which information is worth collecting.

<span id="page-30-0"></span>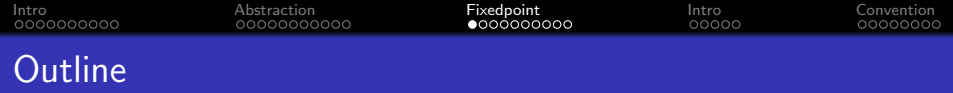

- [Introduction to abstraction interpretation](#page-1-0)
- [Example and intuition about abstract domains](#page-12-0)

## [Reaching fixedpoint: joining, widening, and narrowing](#page-30-0)

- [Introduction to symbolic execution](#page-66-0)
- [Conventional symbolic execution](#page-76-0)

<span id="page-31-0"></span>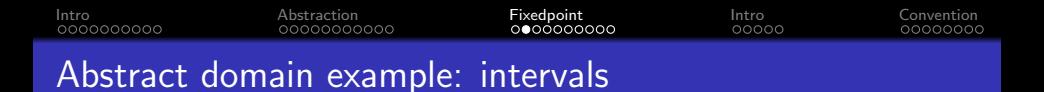

Consider the following abstract domain for  $x \in Z$  (integers):  $x = [a, b]$  where

- a can be either a constant or  $-\infty$  and
- b can be either a constant or  $\infty$ .

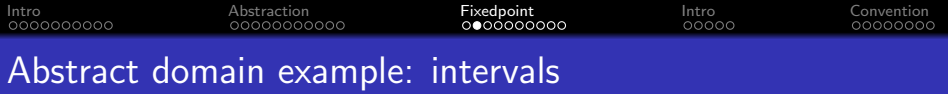

Consider the following abstract domain for  $x \in Z$  (integers):  $x = [a, b]$  where

- a can be either a constant or −∞ and
- *b* can be either a constant or  $\infty$ .

#### Example:

$$
\begin{aligned} \{x^{\#} = [0, 9], \, y^{\#} = [-1, 1] \} \\ z &= x + 2 * y \\ \{z^{\#} = [0, 9] + ^{\#} 2 \times ^{\#} [-1, 1] = [-2, 11] \} \end{aligned}
$$

<span id="page-33-0"></span>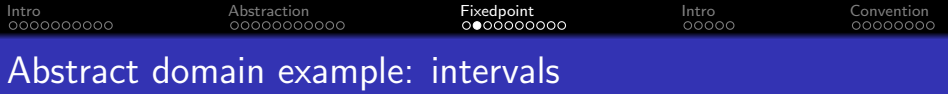

Consider the following abstract domain for  $x \in Z$  (integers):  $x = [a, b]$  where

- a can be either a constant or  $-\infty$  and
- *b* can be either a constant or  $\infty$ .

#### Example:

$$
\begin{aligned} \{x^{\#} = [0, 9], \, y^{\#} = [-1, 1] \} \\ z &= x + 2 * y \\ \{z^{\#} = [0, 9] + ^{\#} 2 \times ^{\#} [-1, 1] = [-2, 11] \} \end{aligned}
$$

**Q**: Why  $z^{\#}$  is an abstraction of  $z$ ?

<span id="page-34-0"></span>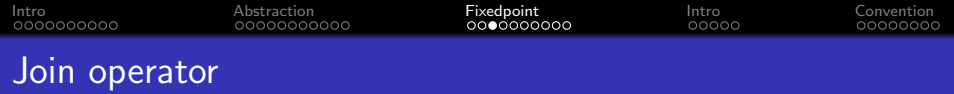

The join operator ⊔ merges two or more abstract states into one abstract state.

<span id="page-35-0"></span>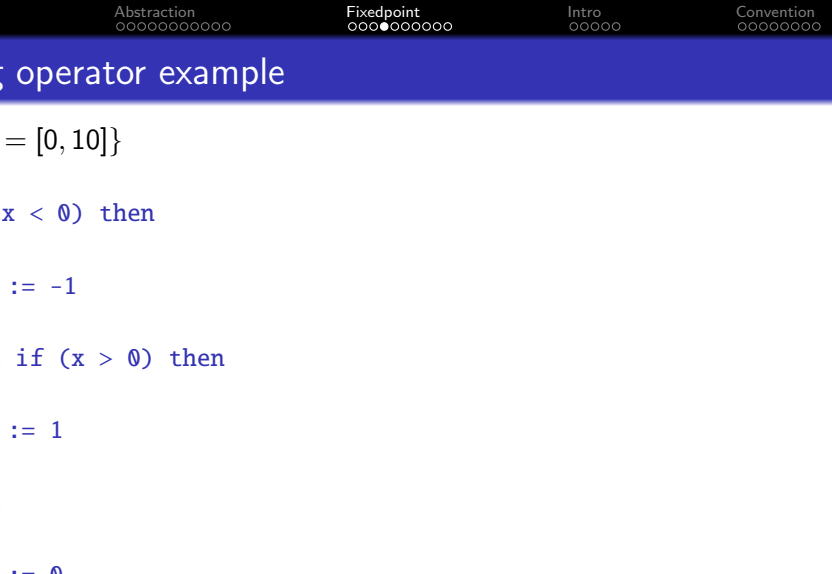
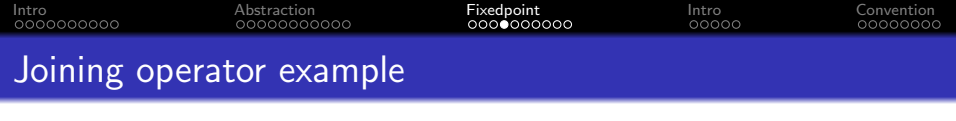

$$
\{x^{\#}=[0,10]\}
$$

if  $(x < 0)$  then  $\{x^{\#} = \emptyset\}$  $s := -1$  $\{x^{\#}=\emptyset, s^{\#}=\emptyset\}$ else if  $(x > 0)$  then

 $s := 1$ 

else

 $s := 0$ 

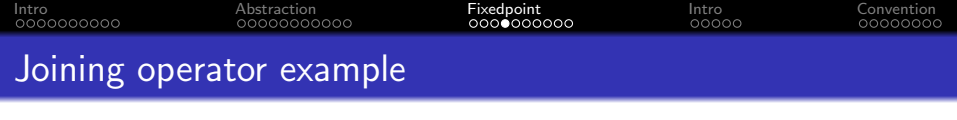

$$
\{x^\#=[0,10]\}
$$

۰

if 
$$
(x < 0)
$$
 then  
\n $\{x^{\#} = \emptyset\}$   
\ns := -1  
\n $\{x^{\#} = \emptyset, s^{\#} = \emptyset\}$   
\nelse if  $(x > 0)$  then  
\n $\{x^{\#} = [1, 10]\}$   
\ns := 1  
\n $\{x^{\#} = [1, 10], s^{\#} = [1, 1]\}$   
\nelse

 $s := 0$ 

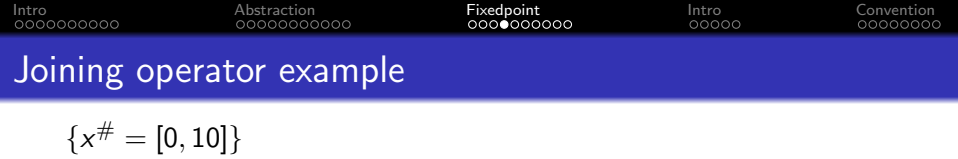

if  $(x < 0)$  then  $\{x^{\#} = \emptyset\}$  $s := -1$  $\{x^{\#}=\emptyset, s^{\#}=\emptyset\}$ else if  $(x > 0)$  then  ${x^{\#} = [1, 10]}$  $s := 1$  $\{x^{\#}=[1,10],\,s^{\#}=[1,1]\}$ else  ${x^{\#} = [0, 0]}$  $s := 0$  ${x^{\#} = [0,0], s^{\#} = [0,0]}$ 

<span id="page-39-0"></span>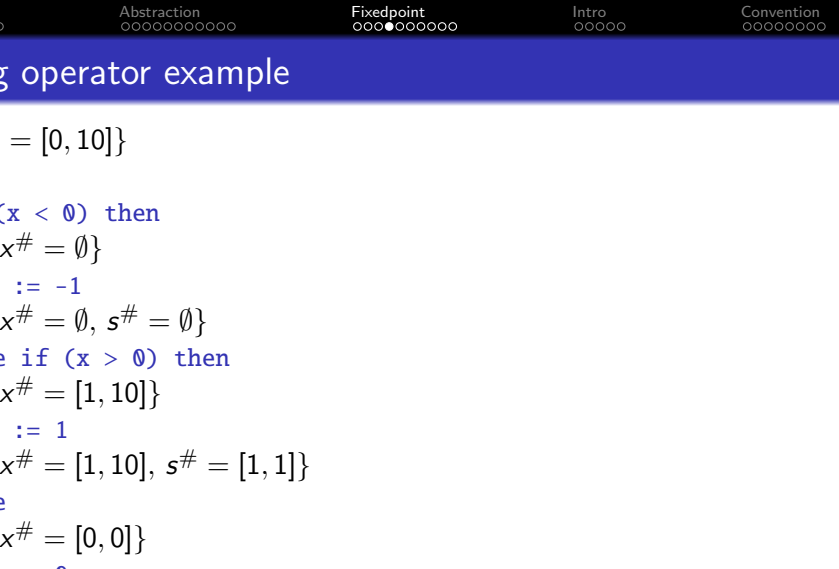

 ${x^{\#} = \emptyset \sqcup [1, 10] \sqcup [0, 0] = [0, 10], s^{\#} = \emptyset \sqcup [1, 1] \sqcup [0, 0] = [0, 1]}$ 

<span id="page-40-0"></span>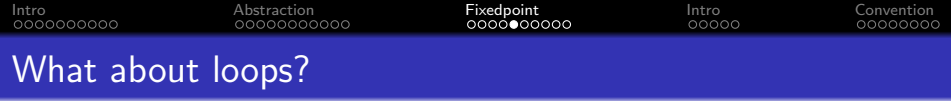

$$
\{x^\#=\emptyset\}
$$

 $x := 0$ 

}

while  $(x < 100)$  {

 $x := x + 2$ 

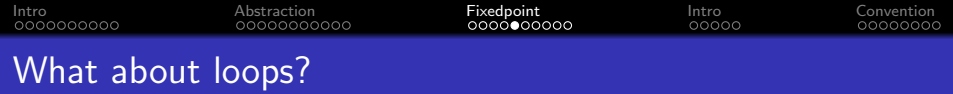

$$
\{x^\#=\emptyset\}
$$

$$
x := 0
$$
  

$$
\{x^{\#} = \langle even \rangle\}
$$
  
while (x < 100) {

 $x := x + 2$ 

1

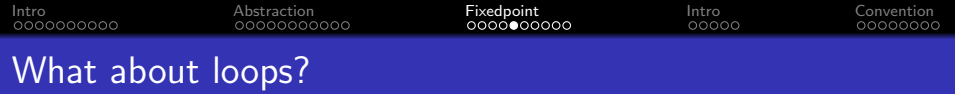

$$
\{x^\#=\emptyset\}
$$

$$
x := 0
$$
  
\n
$$
\{x^{\#} = \langle even \rangle\}
$$
  
\nwhile (x < 100) {\n
$$
\{x^{\#} = \langle even \rangle\}_1
$$
  
\n
$$
x := x + 2
$$
  
\n
$$
\{x^{\#} = \langle even \rangle\}_1
$$
  
\n
$$
\}
$$

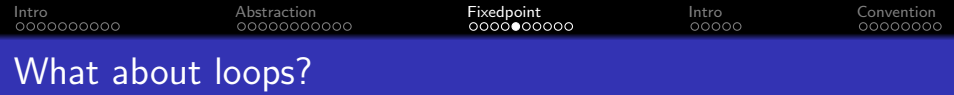

$$
\{x^\#=\emptyset\}
$$

$$
x := 0
$$
  
\n
$$
\{x^{\#} = \langle even \rangle\}
$$
  
\nwhile (x < 100) {\n
$$
\{x^{\#} = \langle even \rangle\}_1
$$
\n
$$
\{x^{\#} = \langle even \rangle\}_2
$$
\n
$$
x := x + 2
$$
\n
$$
\{x^{\#} = \langle even \rangle\}_1
$$
\n
$$
\}
$$

<span id="page-44-0"></span>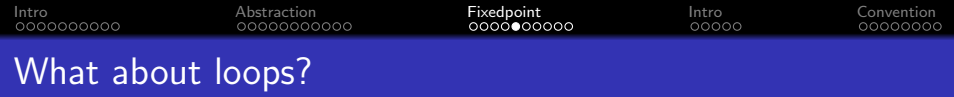

$$
\{x^\#=\emptyset\}
$$

$$
x := 0
$$
  
\n
$$
\{x^{\#} = \langle even \rangle\}
$$
  
\nwhile (x < 100) {\n
$$
\{x^{\#} = \langle even \rangle\}_1 \quad \{x^{\#} = \langle even \rangle \sqcup \langle even \rangle = \langle even \rangle\}_2
$$
  
\n
$$
x := x + 2
$$
  
\n
$$
\{x^{\#} = \langle even \rangle\}_1
$$
  
\n
$$
\}x^{\#} = \langle even \rangle
$$

Two iterations to reach fixedpoint (i.e., none of the abstract states changes).

<span id="page-45-0"></span>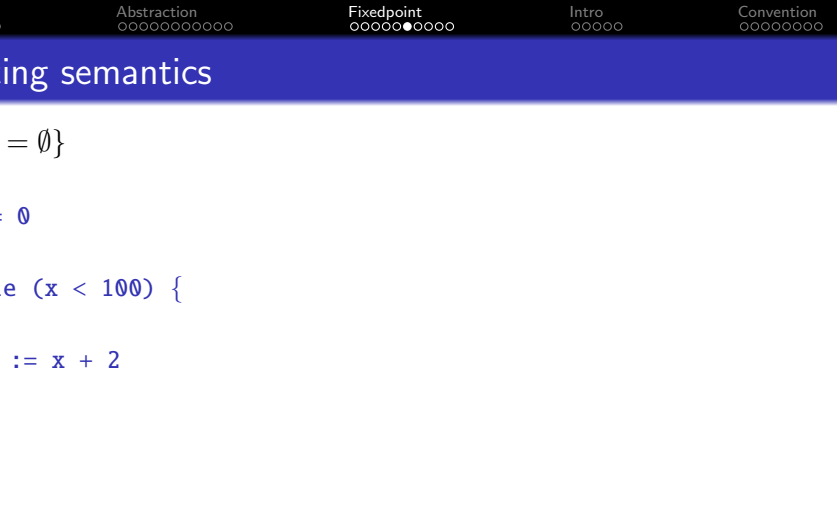

۰

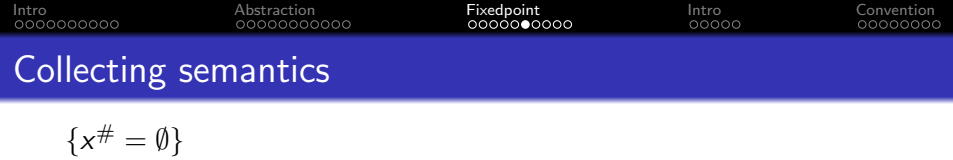

$$
x := 0
$$
  

$$
\{x^{\#} = [0,0]\}
$$
  
while (x < 100) {

 $x := x + 2$ 

}

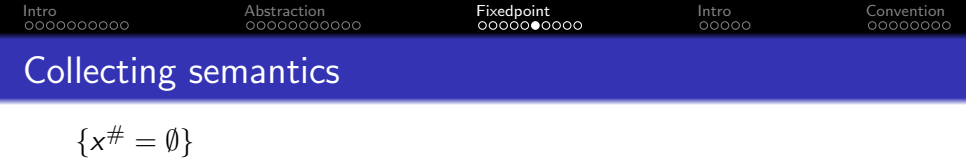

$$
\begin{array}{l} x \; := \; 0 \\ \{x^\# = [0,0]\} \\ \text{while } (x \; < \; 100) \;\; \{ \\ \{x^\# = [0,0]\}_1 \\ x \; := \; x \; + \; 2 \\ \{x^\# = [2,2]\}_1 \\ \} \end{array}
$$

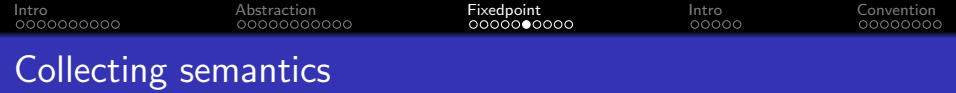

 $\{x^{\#} = \emptyset\}$ 

$$
x := 0
$$
  
\n
$$
\{x^{\#} = [0,0]\}
$$
  
\nwhile (x < 100) {\n
$$
\{x^{\#} = [0,0]\}_1 \quad \{x^{\#} = [0,0] \sqcup [2,2] = [0,2]\}_2
$$
  
\n
$$
x := x + 2
$$
  
\n
$$
\{x^{\#} = [2,2]\}_1 \quad \{x^{\#} = [2,2] \sqcup [2,4] = [2,4]\}_2
$$

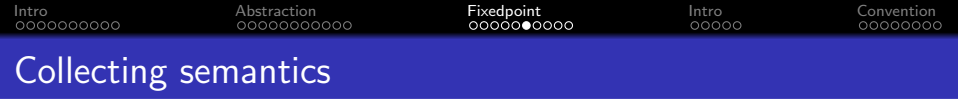

 $\{x^{\#} = \emptyset\}$ 

$$
x := 0
$$
  
\n
$$
\{x^{\#} = [0,0]\}
$$
  
\nwhile (x < 100) {\n
$$
\{x^{\#} = [0,0]\}_1 \quad \{x^{\#} = [0,2] \sqcup [2,4] = [0,4]\}_3
$$
  
\n
$$
x := x + 2
$$
  
\n
$$
\{x^{\#} = [2,2]\}_1 \quad \{x^{\#} = [2,4] \sqcup [2,6] = [2,6]\}_3
$$

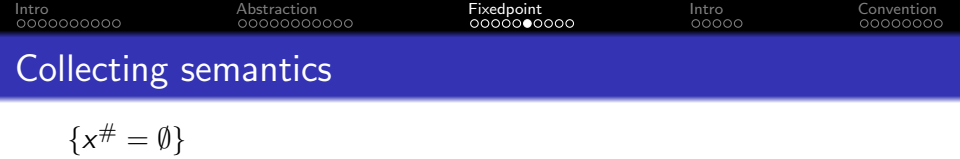

x := 0  
\n
$$
\{x^{\#} = [0,0]\}
$$
\nwhile (x < 100) {\n {x^{\#} = [0,0]}\_1} {\n {x^{\#} = [2,2]}\_1} {\n {...}^2A, {...}^5, ...}\n }

۰

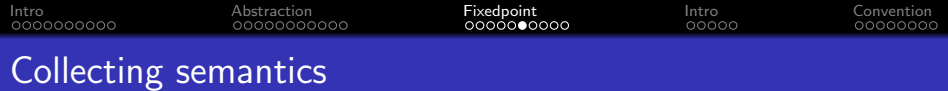

$$
\{x^\#=\emptyset\}
$$

x := 0  
\n
$$
\{x^{\#} = [0,0]\}
$$
\nwhile (x < 100) {\n {x^{\#} = [0,0]}\_1 \n {x^{\#} = [0,96] \sqcup [2,98] = [0,98]}\_50\n x := x + 2\n {x^{\#} = [2,2]}\_1 \n {x^{\#} = [2,98] \sqcup [2,100] = [2,100]}\_50\n}

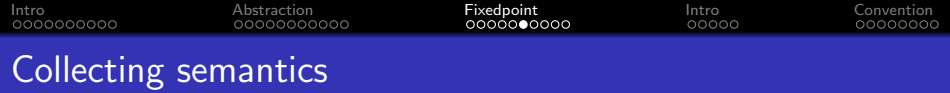

$$
\{x^\#=\emptyset\}
$$

x := 0  
\n{
$$
x^{\#} = [0,0]
$$
}  
\nwhile (x < 100) {\n { $x^{\#} = [0,0]}$ }  
\nx := x + 2  
\n{ $x^{\#} = [2,2]}$ }  
\n} { $x^{\#} = [2,98] \cup [2,100] = [2,100]}$ }  
\n}

50 iterations to reach fixedpoint (i.e., none of the abstract states changes).

<span id="page-53-0"></span>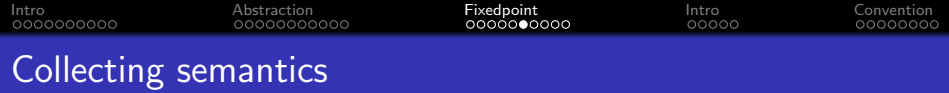

$$
\{x^\#=\emptyset\}
$$

x := 0  
\n{
$$
x^{\#} = [0,0]
$$
}  
\nwhile (x < 100) {\n { $x^{\#} = [0,0]}$ }  
\nx := x + 2  
\n{ $x^{\#} = [2,2]}$ }  
\n} { $x^{\#} = [2,98] \cup [2,100] = [2,100]}$ }  
\n}

50 iterations to reach fixedpoint (i.e., none of the abstract states changes).

Q: can we reach the fixedpoint faster?

<span id="page-54-0"></span>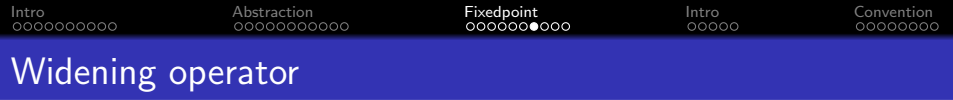

We compute the limit of the following sequence:

$$
X_0 = \perp
$$
  

$$
X_{i+1} = X_i \triangledown F^{\#}(X_i)
$$

where  $\nabla$  denotes the widening operator.

<span id="page-55-0"></span>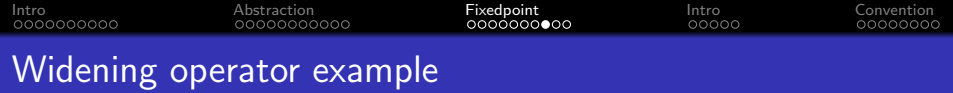

$$
\{x^\#=\emptyset\}
$$

 $x := 0$ 

}

while  $(x < 100)$  {

```
x := x + 2
```
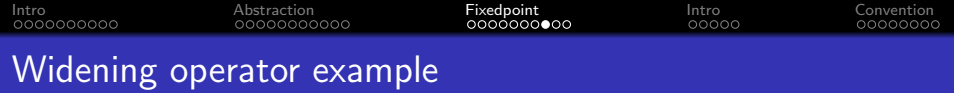

$$
\{x^\#=\emptyset\}
$$

 $x := 0$  $\{x^\# = [0,0]\}$ while  $(x < 100)$  {

 $x := x + 2$ 

1

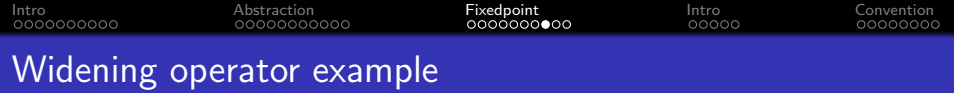

$$
\{x^\#=\emptyset\}
$$

$$
x := 0
$$
  
\n
$$
\{x^{\#} = [0, 0]\}
$$
  
\nwhile (x < 100) {\n
$$
\{x^{\#} = [0, 0]\}_1
$$
  
\n
$$
x := x + 2
$$
  
\n
$$
\{x^{\#} = [2, 2]\}_1
$$

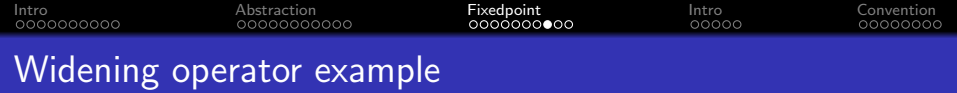

$$
\{x^\#=\emptyset\}
$$

$$
x := 0
$$
  
\n
$$
\{x^{\#} = [0,0]\}
$$
  
\nwhile (x < 100) {\n
$$
\{x^{\#} = [0,0]\}_1 \quad \{x^{\#} = [0,0]\nabla[2,2] = [0,+\infty]\}_2
$$
  
\n
$$
x := x + 2
$$
  
\n
$$
\{x^{\#} = [2,2]\}_1 \quad \{x^{\#} = [2,+\infty]\}_2
$$
  
\n
$$
\}
$$

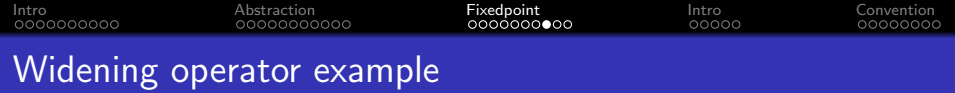

$$
\{x^\#=\emptyset\}
$$

x := 0 {x # = [0, 0]} while (x < 100) { {x # = [0, 0]}<sup>1</sup> {x # = [0, +∞]▽[2, +∞] = [0, +∞]}<sup>3</sup> x := x + 2 {x # = [2, 2]}<sup>1</sup> {x # = [2, +∞]}<sup>3</sup> }

<span id="page-60-0"></span>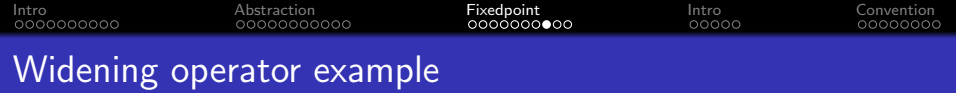

$$
\{x^\#=\emptyset\}
$$

$$
x := 0
$$
  
\n
$$
\{x^{\#} = [0,0]\}
$$
  
\nwhile (x < 100) {\n
$$
\{x^{\#} = [0,0]\}_1 \quad \{x^{\#} = [0,+\infty] \triangledown [2,+\infty] = [0,+\infty] \}_3
$$
  
\n
$$
x := x + 2
$$
  
\n
$$
\{x^{\#} = [2,2]\}_1 \quad \{x^{\#} = [2,+\infty] \}_3
$$
  
\n
$$
\}x^{\#} = [100,+\infty]
$$

3 iterations to reach fixedpoint (i.e., none of the abstract states changes).

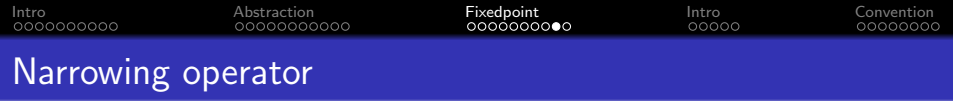

We compute the limit of the following sequence:

$$
X_0 = \perp
$$
  

$$
X_{i+1} = X_i \triangle F^{\#}(X_i)
$$

where  $\triangle$  denotes the narrowing operator.

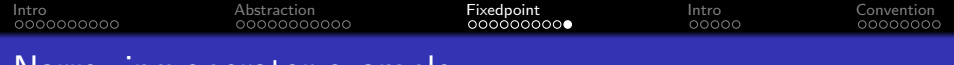

$$
\{x^{\#}=\emptyset\}
$$

 $x := 0$  $\{x^\# = [0,0]\}$ while  $(x < 100)$  {  ${x^{\#} = [0, +\infty]}$  $x := x + 2$  ${x^{\#} = [2, +\infty]}$ }  ${x^{\#} = [100, 101]}$ 

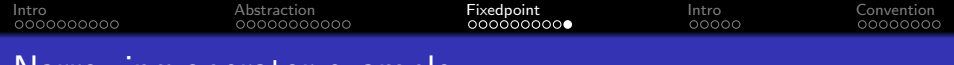

$$
\{x^\#=\emptyset\}
$$

x := 0 {x # = [0, 0]} while (x < 100) { {x # = [0, +∞]} {x # = [0, +∞]△[0, 99] = [0, 99]}<sup>1</sup> x := x + 2 {x # = [2, +∞]} {x # = [2, 101]}<sup>1</sup> } {x # = [100, 101]}

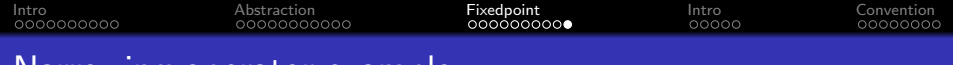

$$
\{x^\#=\emptyset\}
$$

x := 0 {x # = [0, 0]} while (x < 100) { {x # = [0, +∞]} {x # = [2, 101]△[0, 99] = [0, 99]}<sup>2</sup> x := x + 2 {x # = [2, +∞]} {x # = [2, 101]}<sup>2</sup> } {x # = [100, 101]}

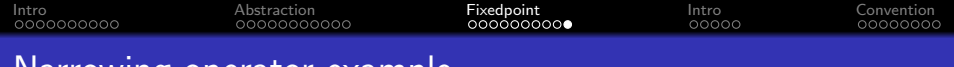

$$
\{x^\#=\emptyset\}
$$

x := 0  
\n
$$
\{x^{\#} = [0,0]\}
$$
\nwhile (x < 100) {\n {x^{\#} = [0, +\infty]} \n {x^{\#} = [2,101] \triangle [0,99] = [0,99]}\_2\n x := x + 2 {\n {x^{\#} = [2, +\infty]} \n {x^{\#} = [2,101]}\_2\n }\n
$$
\{x^{\#} = [100, 101]\}
$$

2 iterations to reach fixedpoint (i.e., none of the abstract states changes).

<span id="page-66-0"></span>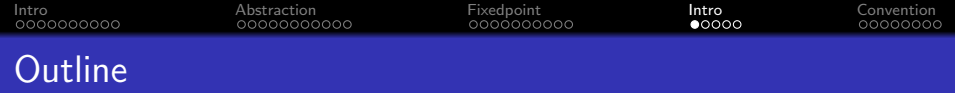

- [Introduction to abstraction interpretation](#page-1-0)
- [Example and intuition about abstract domains](#page-12-0)
- [Reaching fixedpoint: joining, widening, and narrowing](#page-30-0)
- [Introduction to symbolic execution](#page-66-0)
- [Conventional symbolic execution](#page-76-0)

<span id="page-67-0"></span>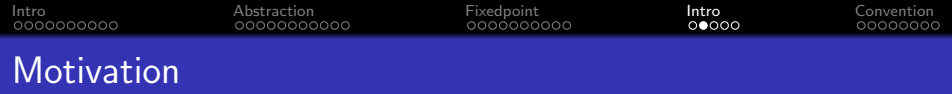

Q: Why research on symbolic execution when we have unit testing or even fuzzing?

<span id="page-68-0"></span>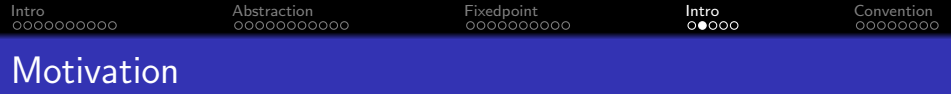

Q: Why research on symbolic execution when we have unit testing or even fuzzing?

A: A more complete exploration of program states.

<span id="page-69-0"></span>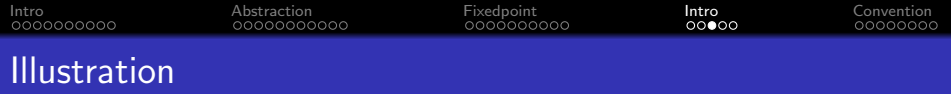

```
1 fn foo(x: u64): u64 {
2 if (x * 3 == 42) {
3 some_hidden_bug();
4 }
5 if (x * 5 == 42) {
6 some_hidden_bug();
7 }
8 return 2 * x;
9 }
```
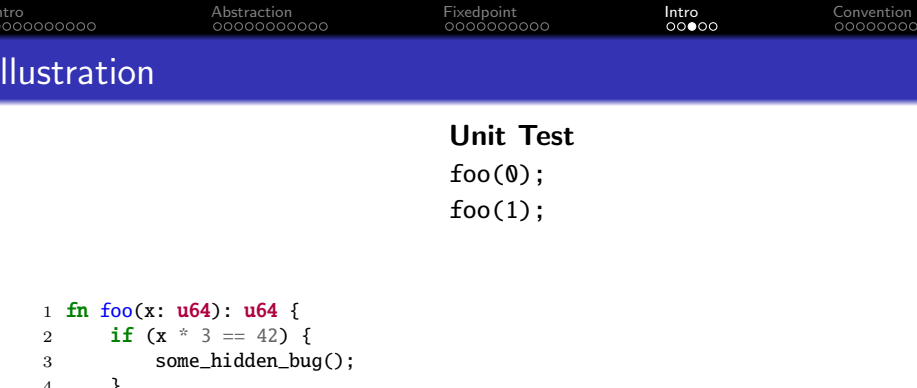

```
5 if (x * 5 == 42) {
6 some\_hidden\_bug();<br>7 }
   \}8 return 2 * x;
9 }
```
۰

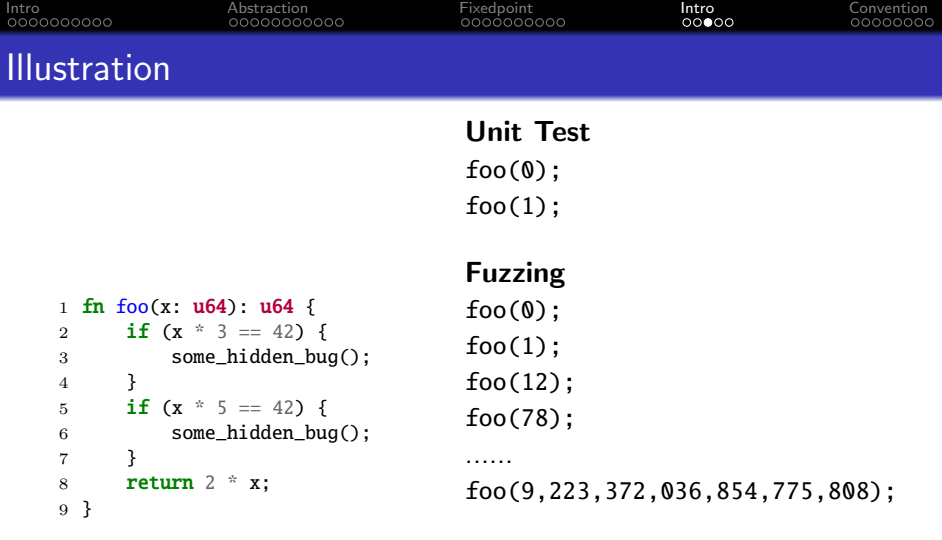
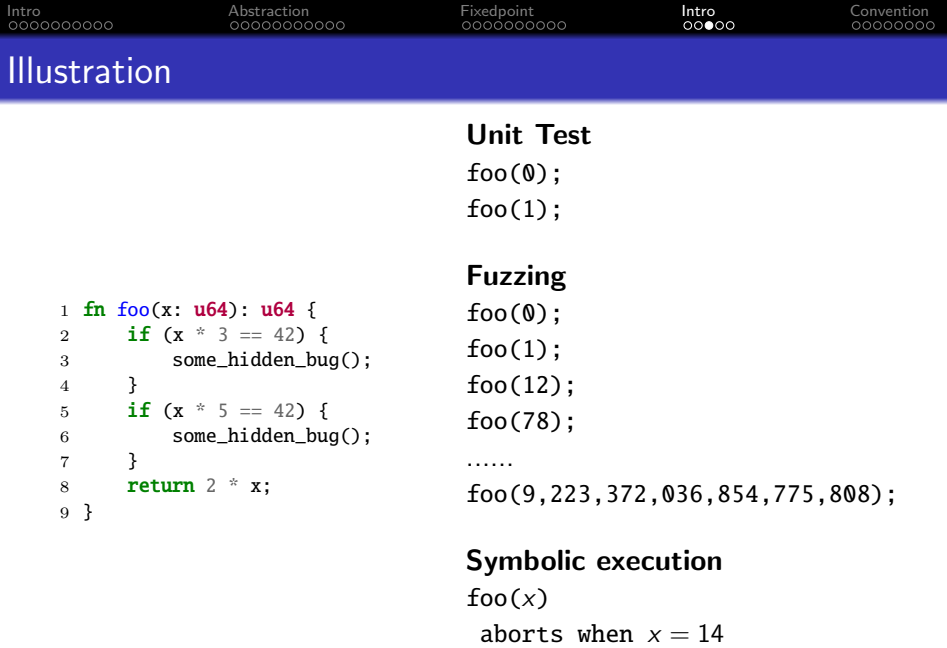

۰

returns 2x otherwise

<span id="page-73-0"></span>[Intro](#page-1-0) [Abstraction](#page-12-0) [Fixedpoint](#page-30-0) [Intro](#page-66-0) [Convention](#page-76-0) Satisfiability Modulo Theories (SMT)

Definition: A procedure that decides whether a mathematical formula is satisfiable.

### Example:

- $3x = 42$
- $2x \ge 2^{64}$
- $5x = 42$

<span id="page-74-0"></span>[Intro](#page-1-0) [Abstraction](#page-12-0) [Fixedpoint](#page-30-0) [Intro](#page-66-0) [Convention](#page-76-0) Satisfiability Modulo Theories (SMT)

Definition: A procedure that decides whether a mathematical formula is satisfiable.

## Example:

- $\bullet$  3x = 42  $\rightarrow$  satisfiable with  $x = 14$
- 2 $x \geq 2^{64} \longrightarrow$  satisfiable with  $x \geq 2^{63}$
- $5x = 42 \rightarrow$  unsatisfiable, cannot find an x

Ask two question whenever you see a symbolic execution work:

- How does it convert code into mathematical formula?
- What does it try to solve for?

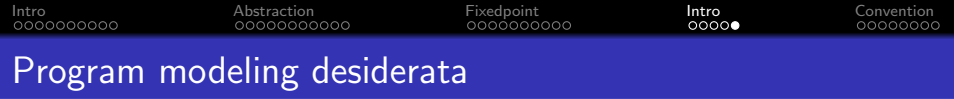

- Control-flow graph exploration
- **•** Loop handling
- Memory modeling
- **•** Concurrency

<span id="page-76-0"></span>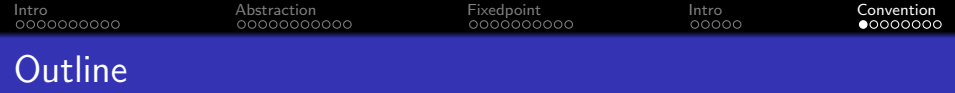

- [Introduction to abstraction interpretation](#page-1-0)
- [Example and intuition about abstract domains](#page-12-0)
- [Reaching fixedpoint: joining, widening, and narrowing](#page-30-0)
- [Introduction to symbolic execution](#page-66-0)
- [Conventional symbolic execution](#page-76-0)

<span id="page-77-0"></span>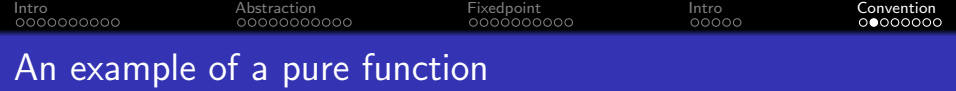

```
1 fn foo(
2 c1: bool, c2: bool,
3 x: u64
4 ) \rightarrow u64 {
5 let r = if (c1) {
6 x + 37 } else {
8 x + 49 };
10
11 let r = if (c2) {
12 r - 113 } else {
14 r - 215 };
16
17 r
18 }
19 spec foo {
20 ensures r > x;
21 }
```
<span id="page-78-0"></span>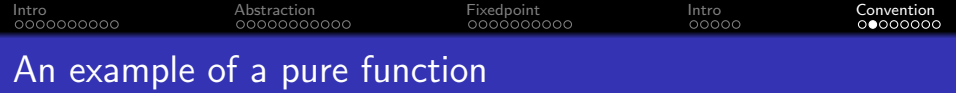

```
1 fn foo(
2 c1: bool, c2: bool,
3 x: u64
4 ) \rightarrow u64 {
5 let r = if (c1)6 x + 37 } else {
8 x + 49 };
10
11 let r = if (c2) {
12 r - 113 } else {
14 r - 215 };
16
17 r
18 }
19 spec foo {
20 ensures r > x;
21 }
```
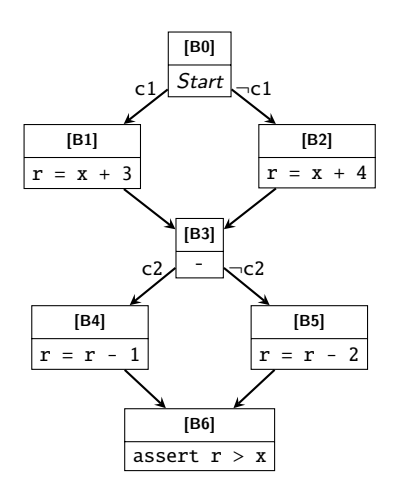

<span id="page-79-0"></span>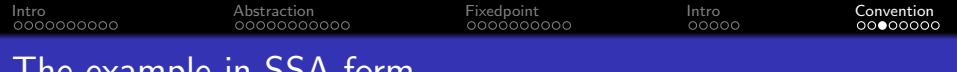

## The example in SSA form

```
1 fn foo(
2 c1: bool, c2: bool,
3 x: u64
4 ) \rightarrow u64 {
5 let r = if (c1)6 x + 37 } else {
8 x + 49 };
10
11 let r = if (c2) {
12 r - 113 } else {
14 r - 215 };
16
17 r
18 }
19 spec foo {
20 ensures r > x;
21 }
```
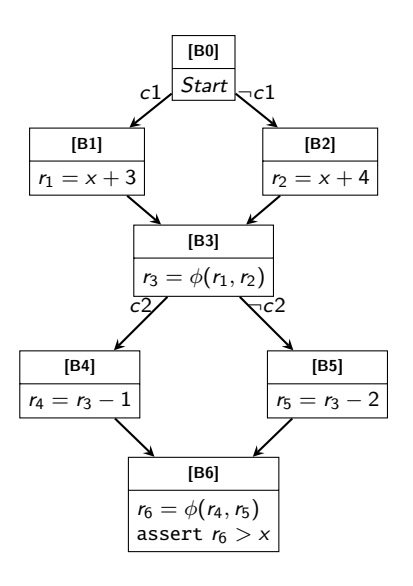

<span id="page-80-0"></span>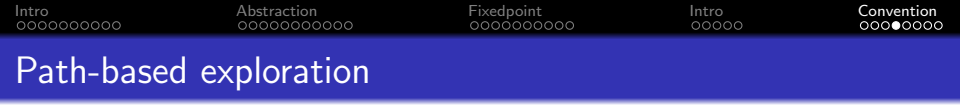

۰

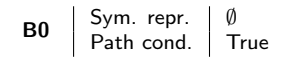

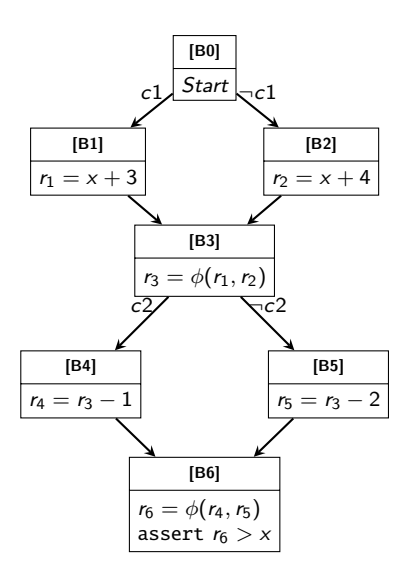

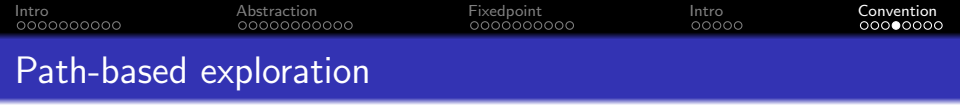

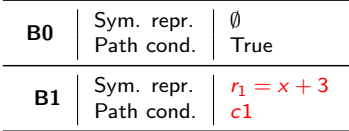

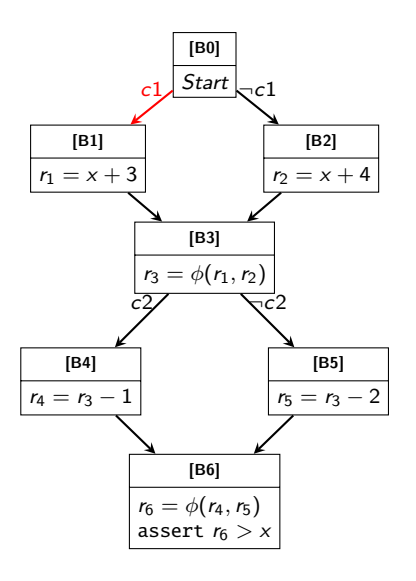

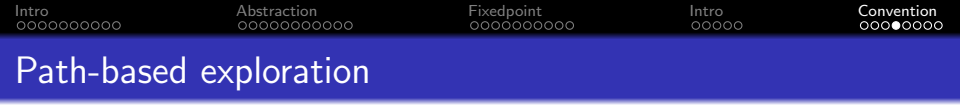

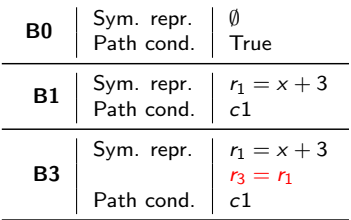

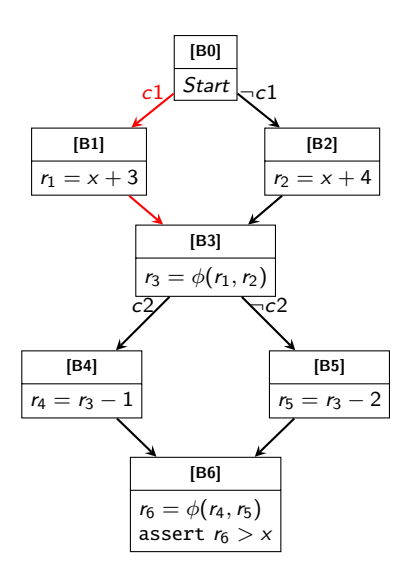

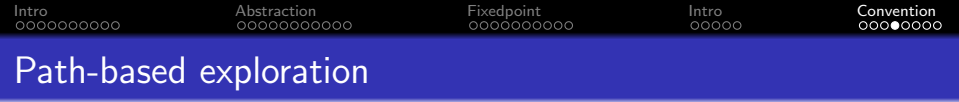

Vars: c1, c2, x, r<sub>1−6</sub>

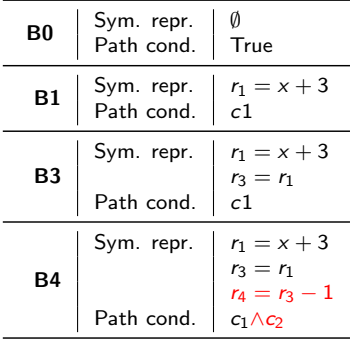

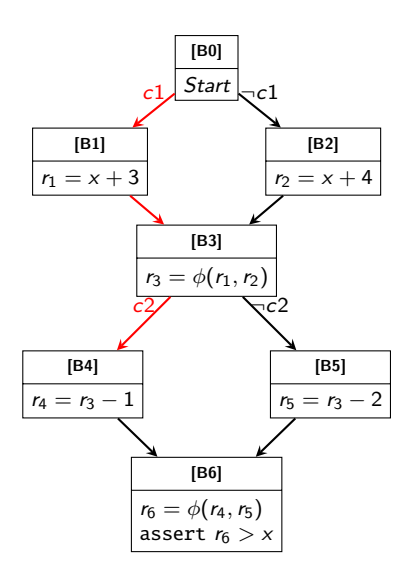

<span id="page-84-0"></span>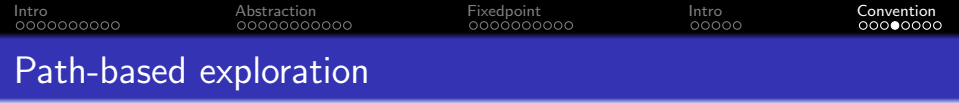

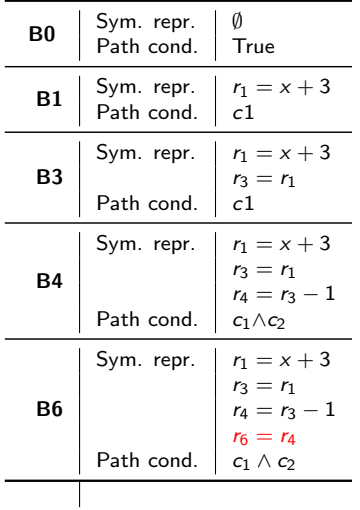

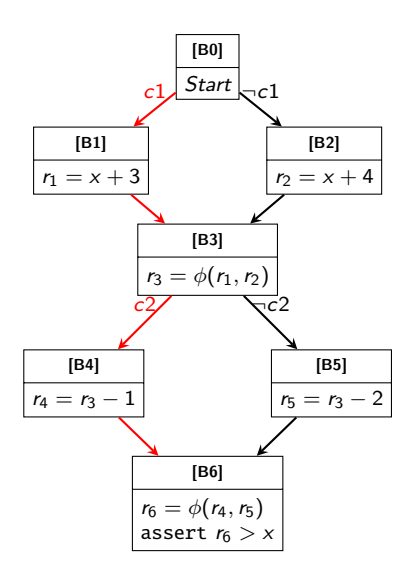

<span id="page-85-0"></span>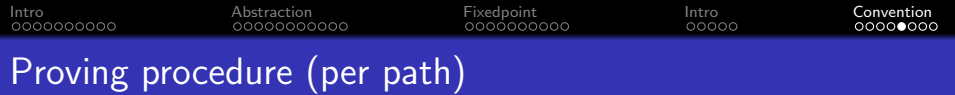

Vars: c1, c2, x, r<sub>1−6</sub>

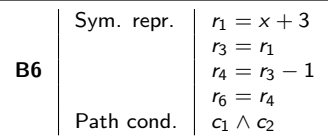

 $\rightsquigarrow$ 

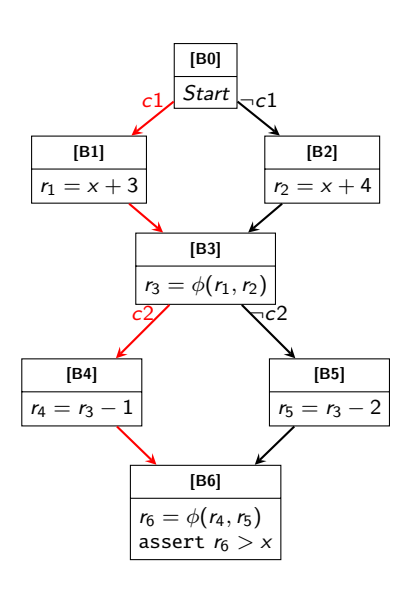

<span id="page-86-0"></span>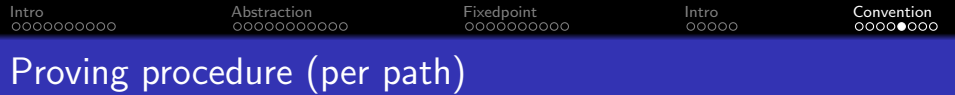

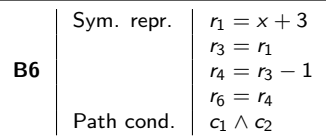

 $\rightsquigarrow$ 

Prove that  $\forall$  c1, c2, x,  $r_{1-6}$ :

 $((c1 \wedge c2) \wedge ($  $(r_1 = x + 3)$  $(r_3 = r_1)$  $(r_4 = r_3 - 1)$  $(r_6 = r_4)$ ))  $\Rightarrow$  (r<sub>6</sub> > x)

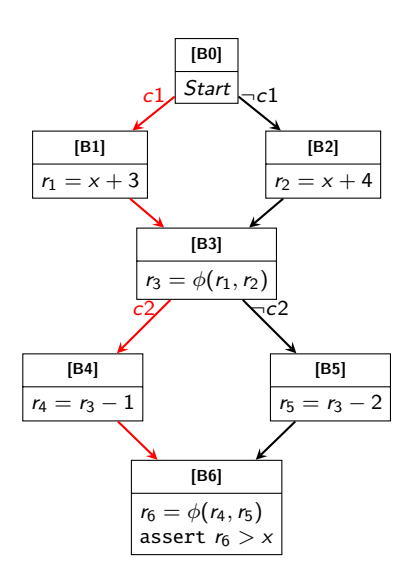

<span id="page-87-0"></span>Prove that  $\forall$  c1, c2, x, r<sub>1−6</sub>:  $((c1 \wedge c2) \wedge ($  $(r_1 = x + 3)$  $(r_3 = r_1)$  $(r_4 = r_3 - 1)$  $(r_6 = r_4)$ ))  $\Rightarrow$   $(r_6 > x)$ 

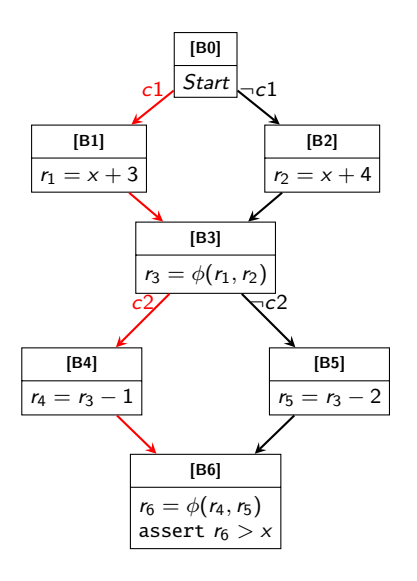

Prove that  $\forall$  c1, c2, x,  $r_{1-6}$ :  $((c1 \wedge \neg c2) \wedge ($  $(r_1 = x + 3)$  $(r_3 = r_1)$  $(r_5 = r_3 - 2)$  $(r_6 = r_5)$ ))  $\Rightarrow$   $(r_6 > x)$ 

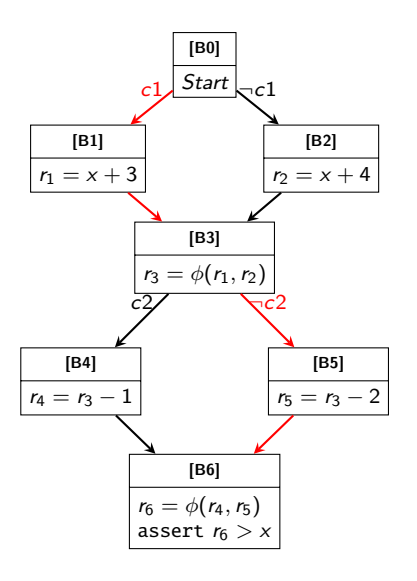

Prove that  $\forall$  c1, c2, x, r<sub>1−6</sub>:

$$
((\neg c1 \land c2) \land ((\\(r_2 = x + 4))
$$

$$
(r_3 = r_2)
$$

$$
(r_4 = r_3 - 1)
$$

$$
(r_6 = r_4)
$$

$$
)) \Rightarrow (r_6 > x)
$$

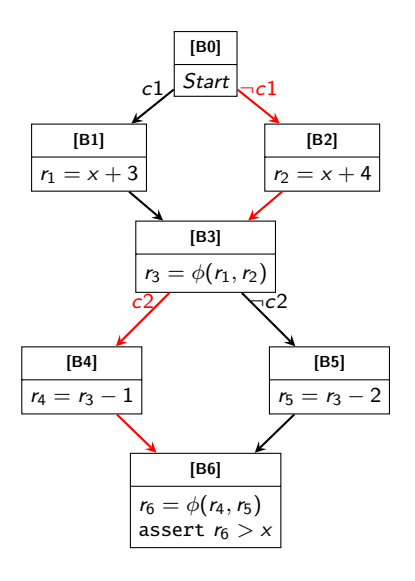

<span id="page-90-0"></span>Prove that  $\forall$  c1, c2, x, r<sub>1−6</sub>:

$$
((\neg c1 \land \neg c2) \land ((\\(r_2 = x + 4))
$$

$$
(r_3 = r_2)
$$

$$
(r_5 = r_3 - 2)
$$

$$
(r_6 = r_5)
$$

$$
)) \Rightarrow (r_6 > x)
$$

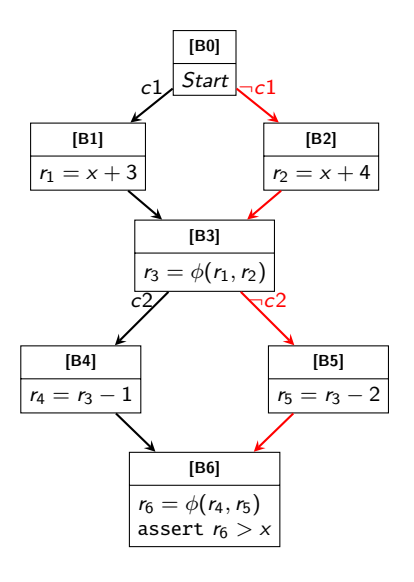

<span id="page-91-0"></span>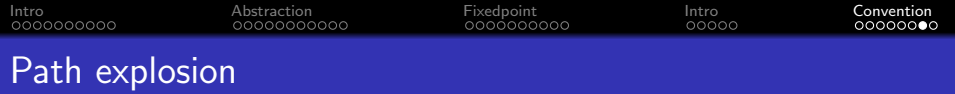

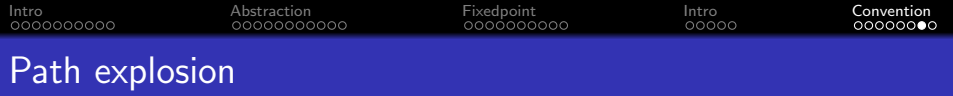

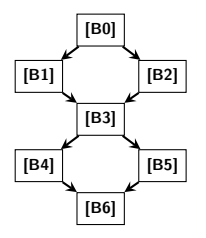

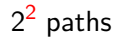

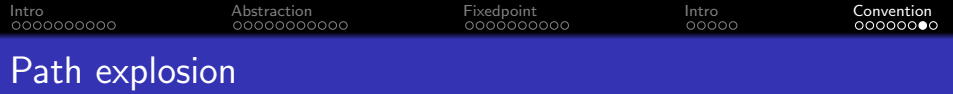

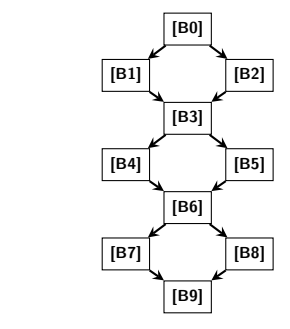

2<sup>2</sup> paths

2<sup>3</sup> paths

<span id="page-94-0"></span>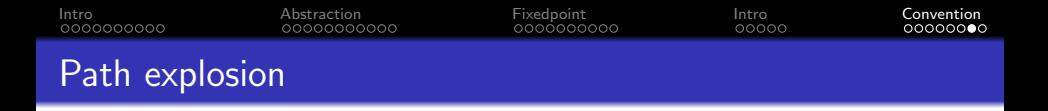

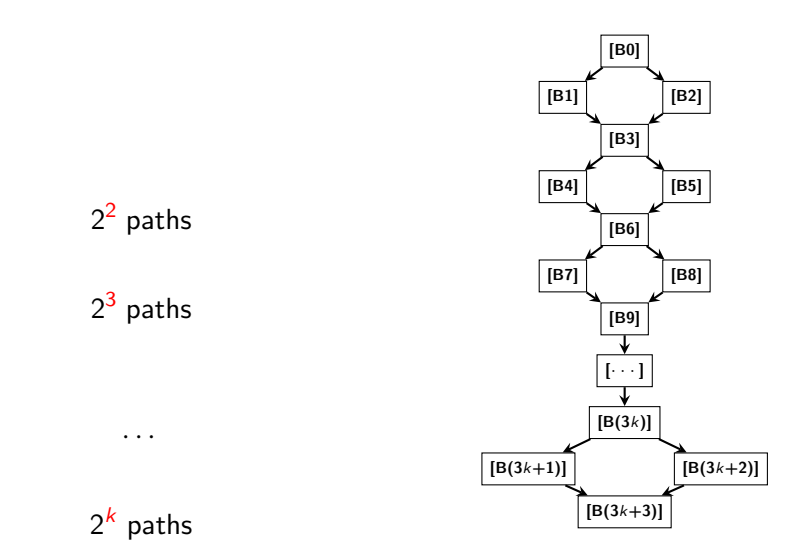

<span id="page-95-0"></span>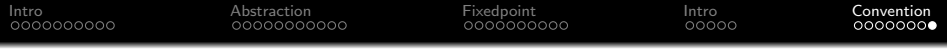

# $\langle$  End  $\rangle$